## **[Stałe podatkowe](https://pomoc.comarch.pl/optima/pl/2023_5/index.php/dokumentacja/stale-podatkowe-2/)**

Pozwala na ustalenie w programie standardowych progów podatkowych, kosztów uzyskania, ulgi podatkowej (dla pracowników etatowych) oraz wysokości zaliczki na podatek dochodowy (%) oraz kosztów uzyskania (%) (dla zleceniobiorców).

Progi podatkowe zapamiętywane są w postaci listy elementów (par): **próg podatkowy** – kwota, **procent**.

Lista obsługiwana jest przez standardowe przyciski obsługi listy, opisane szczegółowo w niniejszym podręczniku.

Wprowadzone dane co najmniej przez rok (do następnej aktualizacji) będą obowiązywały wszystkich pracowników, dla których nie zostaną one indywidualnie zmienione (w danych pracownika).

Program automatycznie gromadzi zapisy z kolejnych lat. Takie rozwiązanie gwarantuje poprawność naliczania wysokości zaliczki podatku dochodowego zarówno w wypłatach za bieżący rok, jak i lata poprzednie (istotne przy uzupełnianiu wcześniejszych wypłat).

Podobny mechanizm obowiązuje dla wprowadzonej wysokości kosztów uzyskania i ulgi podatkowej – mają one charakter globalny. Obowiązują dla wszystkich pracowników, poza wybranymi. Dla wybranych pracowników wysokość kosztów uzyskania i ulgi podatkowej może zostać skorygowana poprzez wpisanie odpowiednich współczynników (np. wprowadzenie współczynnika 1.25 dla kosztów uzyskania jest równoważne z podwyższeniem o 25%, czyli ustaleniem w wysokości przysługującej osobom zatrudnionym poza miejscem zamieszkania; podobnie można zwiększyć dwukrotnie wysokości ulgi podatkowej – istotne dla osób samotnie wychowujących dzieci).

Uwaga

Dla wypłat mających miesiąc deklaracji 10/2019 oraz późniejszy, zgodnie z nowelizacją ustawy o podatku dochodowym od osób fizycznych, obniżeniu ulega pierwszy próg podatkowy z 18% na 17%. Zmianie ulegają również koszty uzyskania przychodu oraz ulga podatkowa.

Podstawa prawna:

Ustawa z dnia 30 sierpnia 2019 r. o zmianie ustawy o podatku dochodowym od osób fizycznych oraz ustawy o zmianie ustawy o podatku dochodowym od osób fizycznych oraz niektórych innych ustaw [\(Dz.U. z 2019 r. poz. 1835\)](http://www.dziennikustaw.gov.pl/du/2019/1835/1).

**Koszty uzyskania** – pole zawiera wartość miesięcznych kosztów uzyskania w pojedynczej wysokości.

**Koszty uzyskania podwyższone o 25%** – pole zawiera wartość kosztów podwyższonych.

**Ulga podatkowa (miesięczna) –** pole zawiera kwotę miesięcznej ulgi podatkowej

**Ulga podatkowa (roczna)** – kwota roczna ulgi podatkowej.

Wyłącznie dla umów zleceń zawieranych z osobami NIE będącymi jednocześnie pracownikami zleceniodawcy istotna jest kwota "ryczałtu" (**Ryczałt poniżej kwoty (PIT-8AR))**.

Charakter globalny (dla wszystkich zawieranych umów zleceń i o dzieło) ma również definicja procentu zaliczki podatku (**Procent zaliczki podatku**).

W przypadku konieczności zmiany którejkolwiek z wymienionych wartości należy (zgodnie z przyjętym standardem):

- 1. wybrać odpowiednią datę (rok) od której będzie ona obowiązywała i
- 2. we właściwe pole wpisać nową wartość.

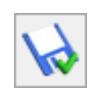

3. Całość należy zaakceptować przyciskiem

Modyfikując odpowiednio zawartością pola rok uzyskamy na ekranie podgląd zgromadzonych danych historycznych.